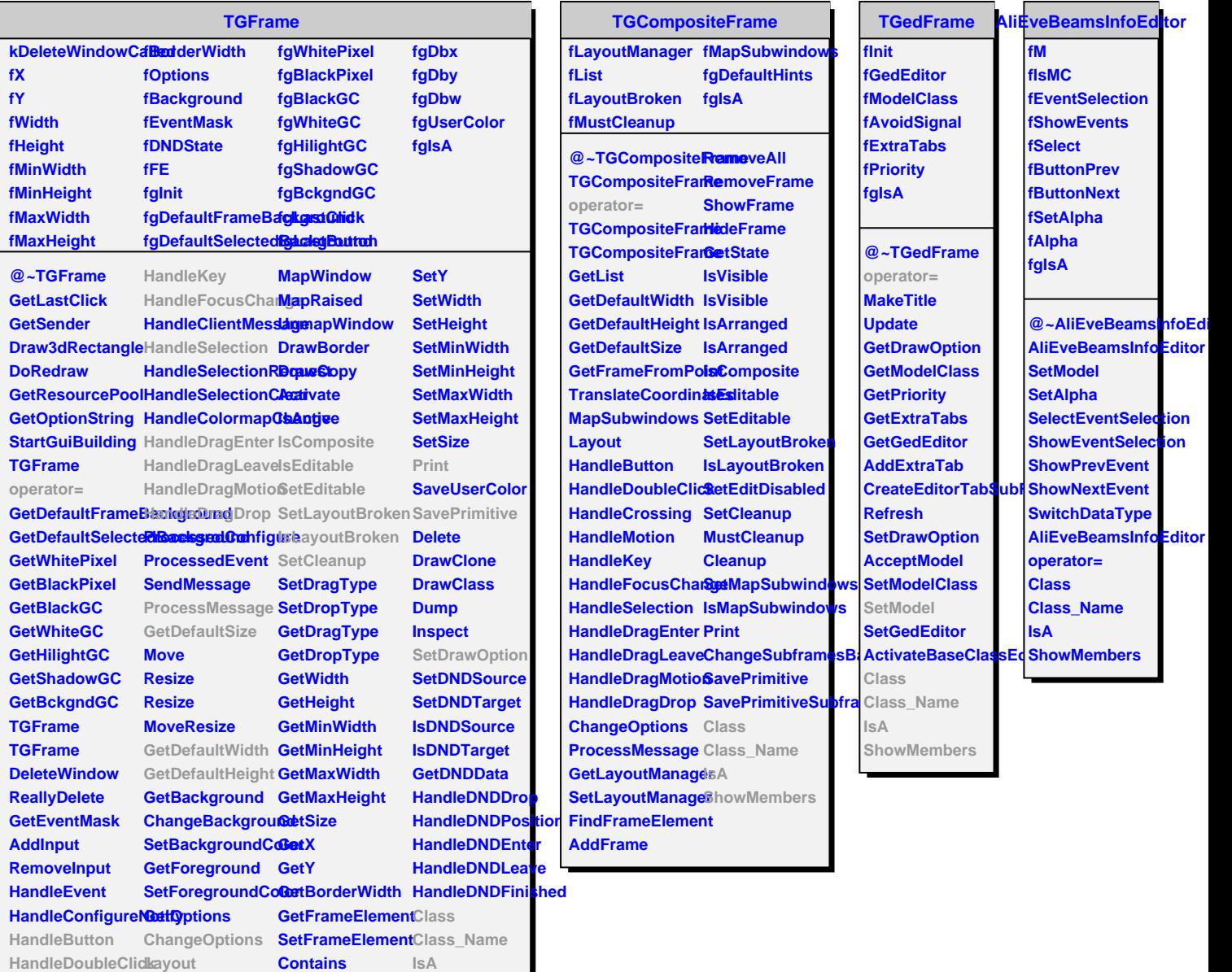

**HandleCrossing MapSubwindows GetFrameFromPo8ttowMembers HandleMotion ReparentWindow SetX**

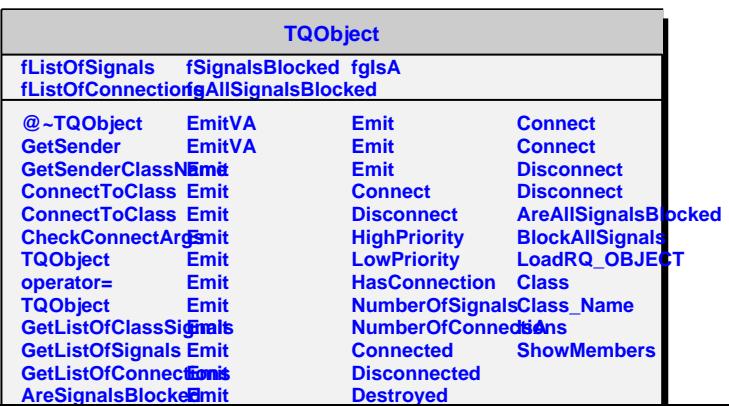